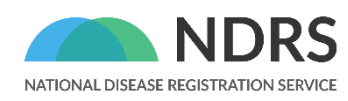

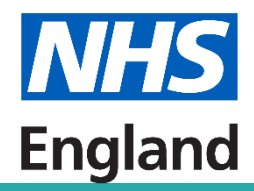

# **Counting Haematological Malignancies and Haematological Malignancy Transformations**

An NDRS Standard Operating Procedure (SOP)

2023-05-17

Version 2.0

© 2023 National Disease Registration Service (NDRS). All Rights Reserved

# <span id="page-1-0"></span>**About the NDRS**

The National Disease Registration Service (NDRS) is part of NHS England. Its purpose is to collect, collate and analyse data on patients with cancer, congenital anomalies, and rare diseases. It provides robust surveillance to monitor and detect changes in health and disease in the population. NDRS is a vital resource that helps researchers, healthcare professionals and policy makers make decisions about NHS services and the treatments people receive.

The NDRS includes:

- the National Cancer Registration and Analysis Service (NCRAS) and
- the National Congenital Anomaly and Rare Disease Registration Service (NCARDRS)

Healthcare professionals, researchers and policy makers use data to better understand population health and disease. The data is provided by patients and collected by the NHS as part of their care and support. The NDRS uses the data to help:

- understand cancer, rare diseases, and congenital anomalies
- improve diagnosis
- plan NHS services
- improve treatment
- evaluate policy
- improve genetic counselling

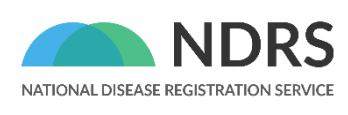

National Disease Registration Service The Leeds Government Hub 7&8 Wellington Place Leeds LS1 4AP

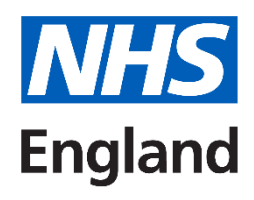

For queries relating to this document, please contact: [NDRSenquiries@n](mailto:NDRSenquiries@)hs.net

# <span id="page-2-0"></span>**Contents**

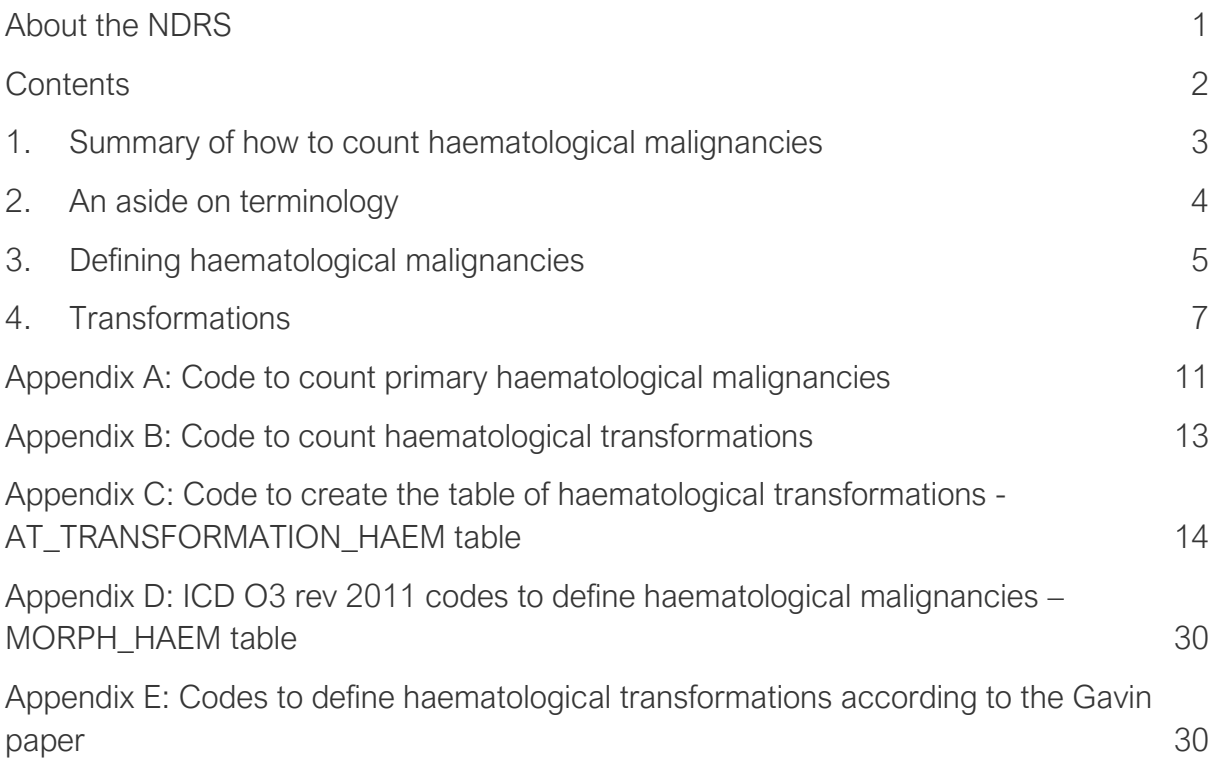

## <span id="page-3-0"></span>**1. Summary of how to count haematological malignancies**

In general for most cancers, when counting the incidence of cancer we count the number of rows in AT\_TUMOUR. Usually one new diagnosis of cancer is the same as one new primary tumour and is also the same as one row in the table.

This does not currently work for haematological malignancies because of the existence of transformations. 'What are transformations and why is our data confused around them' is explained in more detail in Section 4, but broadly some patients have haematological malignancies that are initially diagnosed as one type of malignancy but then develop over time into a nastier / more aggressive malignancy. These subsequent malignancies are not an independent new malignancy, but 'transformations' of the earlier malignancy. In our data some rows in AT\_TUMOUR are primary haematological malignancies, and some are haematological transformations. If you just count the rows you inflate the count by counting the transformations as well as the true primary malignancies.

To count the number of new primary haematological malignancies (which is the number you usually want for incidence rates and similar) you need to take all the haematological malignancies in AT\_TUMOUR, but exclude the rows that are transformations. Code to do this is given in Appendix A. 'How to define a haematological malignancy' is explained in more detail in Section 3.

To count the number of haematological transformations you need to use the table, AT\_TRANSFORMATION\_HAEM. One row in this table is one transformation and it can be counted straightforwardly. Code to do this is given in Appendix B. The code that creates the table, including comments that explain how it works, is given in Appendix C.

We hope to be able to work with the CAS team to take the secondary tumours resulting from a transformation out of AT\_TUMOUR, which will make counting primary haematological tumours easier again, but until this is done this SOP should be followed.

This problem is largest for years prior to 2018 (when a change in how we record transformations happened, see section 4 for more details). Following this SOP correctly makes a difference of approximately 3% to the total number of primary haematological malignancies for 2017 (there are 36,003 haematological malignancies recorded from CAS counts, 34,914 excluding transformations). The main differences are for Acute myeloid leukaemia (AML) (2,862 from CAS counts, 2,246 excluding transformations, a reduction of 27%) and Diffuse large B-cell lymphoma (DLBCL) (4,918 from CAS counts, 4,564 excluding transformations, a reduction of 8%) [Numbers run on CAS2210.]

The purpose of this SOP is to provide a method of counting primary haematological malignancies, and haematological malignancy transformations separately for diagnoses from 2013. We believe the transformations table *AT\_TRANSFORMATION\_HAEM* is working well for identifying transformations from 2013 onwards, and have published 2013-2020 numbers in the [Get Data Out](https://www.cancerdata.nhs.uk/getdataout) publication. If you want to count haematological malignancies for years before the creation of a single NDRS (i.e., pre 2013) we recommend you talk to the [haematology lead.](mailto:hanhua.liu@nhs.net)

# <span id="page-4-0"></span>**2. An aside on terminology**

This SOP talks about 'haematological malignancies'. The term 'blood cancers' is often commonly used by organisations such as Cancer Research UK. The National Statistics talk about 'new diagnoses of cancer' or 'incidence of cancer' and many of the other NDRS documentation talks about 'new primary tumours'.

## 'Tumour' v's 'Cancer' v's 'Malignancy'

Most cancers are solid tumours. This is not the case for haematological cancers. Cancers like leukaemia are characterised by an abnormally large number of white blood cells, but they do not form a solid lump or growth like a breast tumour or a lung tumour. Therefore referring to 'tumours' when talking about haematological malignancies can be misleading.

Some of the conditions included in 'haematological malignancies' are behaviour 1 in ICD O3 rev 2011<sup>1</sup> and may not be generally referred to as 'cancer' (e.g., mastocytomas)

In general 'malignancies' can be a more accurate term than 'tumours' or 'cancers' for these conditions.

### 'Haematological' v's 'blood'

The two terms can be used fairly interchangeably, but 'haematological' is preferred in NDRS work. Some of the conditions do form solid tumours (e.g., lymphomas) – although these are a type of blood cancer, some people use 'blood cancer' to mean cancer that does not form a solid tumour, so 'haematological' is felt to be clearer.

<sup>1</sup> Fritz A, Percy C, Jack A, et al. (2013) *International Classification of Diseases for Oncology*. 3rd ed. First revision. Geneva: WHO Press

# <span id="page-5-0"></span>**3. Defining haematological malignancies**

After working with clinicians and coding experts, a standard list of morphology and behaviour codes that define 'haematological malignancies' has been produced.

This is a list of 157 pairs of codes (a morphology code and a behaviour code, making a unique pair) coded in ICD O3 rev 2011. These codes can be found in the table ANALYSISHANHUALIU.GDO\_MORPH\_HAEM@CASREF01 (which we expect to move to GDO.MORPH\_HAEM@CASREF01 soon). They are repeated in Appendix D.

These codes are in agreement with the WHO definitions of haematological malignancies.

To find a cohort of all haematological malignancies, take all the registered malignancies from the CAS, apply the usual counting cancer cases SOP rules for age, gender, geography etc, and inner join to this table on morphology and behaviour so only the haematological ones remain. Do not limit your cohort to only malignancies that are C codes in ICD 10, as some of the haematological malignancies are D codes (and a few are E and L codes!).

This method gives very similar answers to the old method of defining haematological malignancies using ICD 10 codes. This used to define All Blood Cancer as ICD 10 C81- C85, C88, C90-C96, D45-D47.

Comparing these definitions we see that the differences are very small (numbers run for 2019 on CAS2210 as the most recent finalised year not affected by the pandemic).

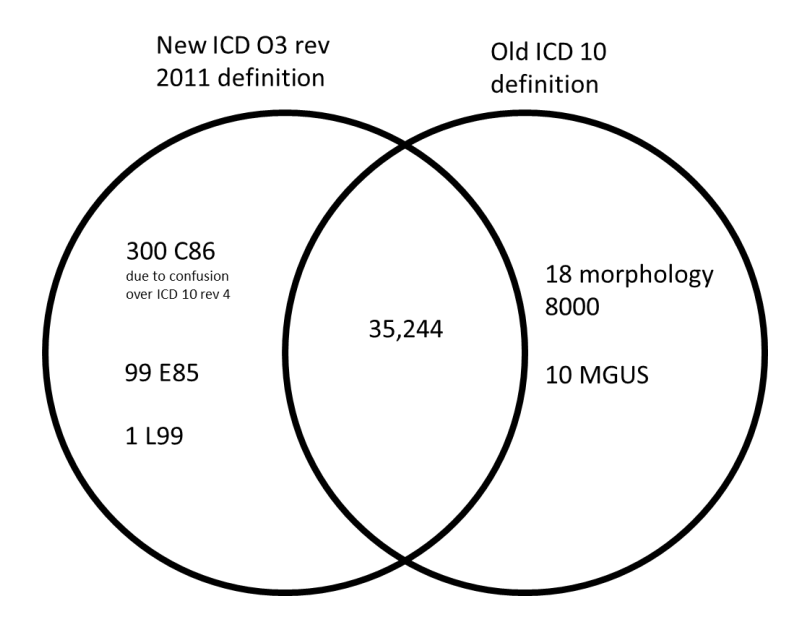

The new definition remembers to include C86, which only exists as a code in ICD 10 rev 4. It also picks up about 100 cancers that do not get C or D codes in ICD 10, but are haematological malignancies – these are immunoglobulin deposition disease. The new definition excludes 18 poorly coded tumours, which have the very generic morphology code 8000 for 'neoplasm' and so we do not truly know what they are, and also excludes 10 Monoclonal gammopathy of undetermined significance (MGUS; ICD O3 rev 2011 9765/1) tumours (which are not registrable conditions and should not be on the cancer registry at all).

The table ANALYSISHANHUALIU.GDO\_MORPH\_HAEM@CASREF01 also puts these codes into smaller meaningful groups for analysis of different types of haematological malignancies such as 'Acute myeloid leukaemia (AML)' and 'Hodgkin Lymphoma'. A more detailed description of what these groups are can be found in the document 'Haematological Malignancy Descriptions.docx'. These groupings should be the standard groupings used for any sub-analysis of haematological malignancies.

Once this cohort has been identified by ICD O3 rev 2011 morphology and behaviour codes, you will need to remove transformations to get a clean cohort of *primary* haematological cases. (See Section 4 and the code in Appendix A).

The code in Appendix A shows how to identify and count all haematological malignancies using this table, and also how to put them into the main groups of subtypes and remove transformations.

## <span id="page-7-0"></span>**4. Transformations**

Why is there a SOP on how to count haematological malignancies? The main answer is because of 'transformations' and because of a change that happened in registration in 2018.

Generally, for all cancers, cancer registration tries to register the primary tumour. For example if a patient has a lung cancer, and it sadly spreads to their brain, they are not registered with a lung cancer *and* a brain cancer, because the tumour in their brain is not a primary brain cancer. They are registered with one lung cancer, as that was the primary cancer. Similarly, if a patient has a breast cancer, and it is treated but sadly grows back five years later, the patient is registered with one breast cancer, not two breast cancers. Most relevantly, if a patient was diagnosed with a stage 1 cancer, and despite treatment it kept growing and became a stage 3 cancer, we would not make two registrations, one for the stage 1 cancer and one for the stage 3 cancer, because it would be the same cancer.

This causes problems with haematology, where malignancies can 'get worse' and get new names, but are still broadly the same malignancy. The most common example of this is Myelodysplastic syndrome (MDS) transforming to Acute myeloid leukaemia (AML). These are both diseases where there is a problem with immature blood cells, 'blasts', in the bone marrow. AML is generally diagnosed when there is involvement of more than 20% of the blood and/or bone marrow by leukaemic myeloblasts. Not all MDS transforms to AML, and not all AML is preceded by a diagnosis of MDS, but sometimes MDS can 'get worse' and it can transform to AML. In this case it makes more sense to think of this as the earlier MDS diagnosis transforming / progressing than it does to think of the patient as having two independent unrelated malignancies.

Because of this we changed the way the registry records haematological transformations in 2018. For diagnosis years before 2018, if a patient had MDS *and* AML, we would make two registrations for two malignancies, as though they were separate unrelated malignancies.

In 2018, following European Network of Cancer Registry guidelines<sup>2</sup> and an improved understanding of transformations, we stopped registering these cases as two separate malignancies. This means that for patients with a haematological malignancy transformation (e.g., MDS followed by AML) if two patients had an identical pair of malignancies, the number of tumours reported in AT\_TUMOUR made a sudden change in 2018:

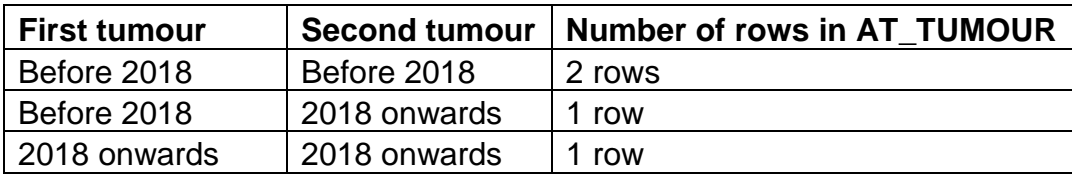

You can see the effect of this if you do a naïve count of the number of cases of AML by year in the AT\_TUMOUR table, there is a large drop between 2017 and 2018.

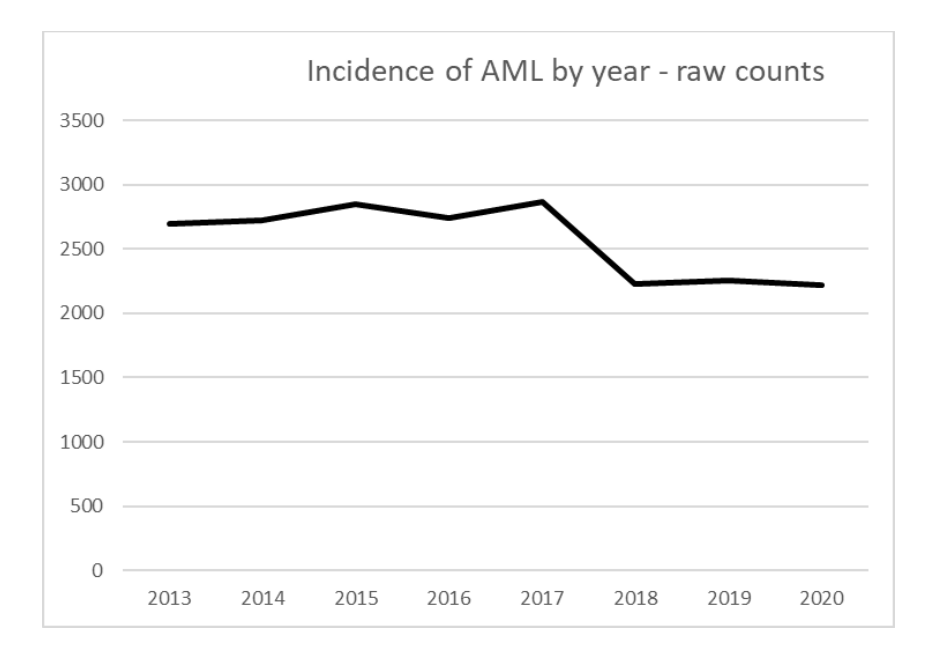

The transformation is still registered, but it is not registered as a new tumour – it is registered as a 'transformation event' on the primary tumour. This event is recorded in the SPRINGMVC3.TRANSFORMATION table.

<sup>2</sup> Gavin A, Rous B, Marcos-Gragera R, et al. Towards optimal clinical and epidemiological registration of haematological malignancies: Guidelines for recording progressions, transformations and multiple diagnoses. European Journal of Cancer 2015; 51: 1109–1122. <https://doi.org/10.1016/j.ejca.2014.02.008> [https://encr.eu/sites/default/files/Recommendations/Gavin\\_2015\\_HM\\_coding.pdf](https://encr.eu/sites/default/files/Recommendations/Gavin_2015_HM_coding.pdf)

To correct for this, we have attempted to identify all transformations in a unified table for analysts to use: AT\_TRANSFORMATION\_HAEM. We have done this in two ways:

- Any transformation event registered as a transformation event is included in AT\_TRANSFORMATION\_HAEM
- For any pair of malignancies where the second malignancy appears to be a transformation from the first malignancy (e.g., AML following MDS), the second malignancy is included in the transformation table. The definition of which pairs of tumours count as a transformation is taken from the Gavin et al paper *['Towards optimal clinical and epidemiological](https://www.sciencedirect.com/science/article/pii/S0959804914001269)  [registration of haematological malignancies: Guidelines for recording](https://www.sciencedirect.com/science/article/pii/S0959804914001269)  [progressions, transformations and multiple diagnoses](https://www.sciencedirect.com/science/article/pii/S0959804914001269)'*

The second part of this requires knowing what both registered malignancies are. We have a definition of haematological transformations in both ICD O2 and ICD O3 rev 2011. This allows us to find pairs of malignancies that impute a transformation when the earlier malignancy has been registered any time from 1995 onwards. However, prior to 1995 our data is only coded in ICD 9. We do not have a look up for valid first malignancies (precursor conditions) in ICD 9, and so our table does not capture these transformations. This has two main effects on the table

- Data for the years very near to the coding change will be very incomplete, and the majority of transformations will be missing. This is a major driver of why we do not recommend analysis of transformations before 2013.
- Transformations which have taken a very long time will be missing from our imputed transformations in later years. For example, if a malignancy first diagnosed in 1994 transforms in 2017, it is expected that this will be missing from the transformation table and miscounted as a new primary tumour. For 2018 onwards where transformations have been manually registered, whether or not transformations where the precursor condition was registered pre-1995 are recorded as a transformation will depend on how registration officers have recorded them, but good practice would now be to add these to the original primary tumour.

When building the AT\_TRANSFORMATION\_HAEM table, we discovered that for some patients the same transformation appeared to be recorded more than once. For example if there was a patient with MDS registered in 2014, and then AML registered in 2016 and AML registered again in 2017. Because of this we have added a flag to identify duplicates to the transformation table – the DEDUP flag. Transformations we believe are genuine are flagged '1' and duplicates are flagged '0'. This mirrors the DEDUP flag in the main AT\_TUMOUR table.

We could not remove the duplicate transformations from this table entirely, as this table is used to remove transformations from the primary malignancies count in the code in Appendix A. If the duplicate transformations were removed from this table, the code to

count primary malignancies would not take them out, and so they would reappear inaccurately as primary malignancies.

The majority of transformations from 2018 are identified using the transformation event table. Because registering transformations is new and difficult and a manual process, currently there appear to be some cases in 2018 onwards where two tumours have been registered, but only one tumour should have been registered according to the rules. We are sending these to the QA team to review and fix, but we are also continuing to remove them as transformations in the code for the time being, as after discussions with Brian Rous this was felt to make the most accurate time series. If this was not the case, we would only need to apply the code to remove transformations for the years 2013-2017, but currently we are applying it for all years 2013 onwards.

If the transformations in the transformation table are removed from the count of AML (i.e., following the code in Appendix A) the timeseries is much steadier.

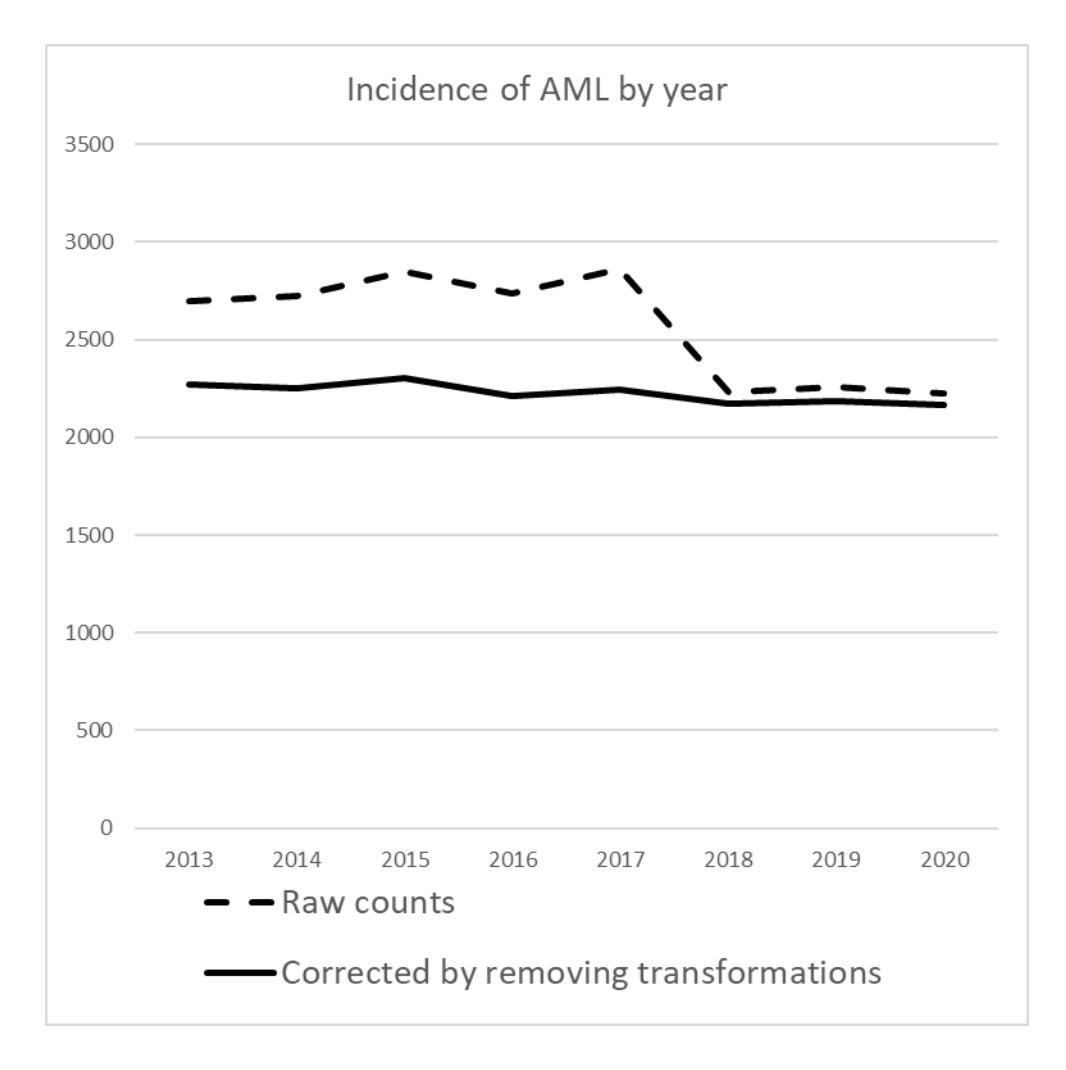

Full details of how the transformation table was built and the assumptions made can be found in the code in Appendix C.

# <span id="page-11-0"></span>**Appendix A: Code to count primary haematological malignancies**

Please note that at the time this SOP was written, some tables were still in personal tablespaces on the CAS. We will aim to update this SOP when these tables are moved, but if this code does not run, this would be the first thing I would check. We expect the following moves:

- The definition of haematological malignancies ANALYSISHANHUALIU.GDO\_MORPH\_HAEM@CASREF01 to move from Hanhua's space to the GDO space and become GDO.MORPH\_HAEM@CASREF01
- The transformations table ANALYSISPOLLYJEFFREY.AT\_TRANSFORMATION\_HAEM@CAS2210 to move from Polly's space to the general analysis space ANALYSISNCR.AT\_TRANSFORMATION\_HAEM@CAS2210 or AV2020.AT\_TRANSFORMATION\_HAEM@CASREF01

### Code

This is sample code to count the number of primary haematological malignancies in 2017 based on CAS2210 / av2020.

The main features are:

- an 'inner join' to define the haematological malignancies by the MORPH\_HAEM table
- a 'not exists' to take out the transformations defined by the AT\_TRANSFORMATION\_HAEM table.

```
select
```

```
count(*)
from av2020.at_tumour_england@casref01 avt
inner join analysishanhualiu.gdo morph haem@casref01 hl on
avt.morph_icdo3rev2011=hl.morph_icdo3rev2011 and 
avt.behaviour_icdo3rev2011=hl.behaviour --using the haem lookup
where
avt.diagnosisyear >= 2013 -- restrict to diagnoses of 2013 onwards
--excluding transformation events
and not exists (
select
ht.transformed_tumourid
from analysispollyjeffrey.at transformation haem@cas2210 ht
where
avt.tumourid=ht.transformed tumourid
)
```

```
--below are CAS SOP Counting cancer cases.pdf rules
and avt.ctry code = 'E' -- England residents using country codeand avt.statusofregistration ='F' -- Finalised cases
and avt.dedup flag=1 -- Excluding duplicates
and avt.age between 0 and 200 --Sensible age:age between 0 and 200
and avt.\text{sex in } (1,2) -- Known sex
and diagnosisyear = 2017 --restrict to diagnoses of 2017
;
```
The code can be tweaked for different years/different snapshots.

If you want to count more granular groups than 'all haematological malignancies' the 'SPLIT' columns can be used in the MORPH\_HAEM table.

```
select
nvl(split_4, nvl (split_3, nvl (split_2, split_1))) as haem_type
, count(*)from av2020.at tumour england@casref01 avt
inner join analysishanhualiu.gdo morph haem@casref01 hl on
avt.morph_icdo3rev2011=hl.morph_icdo3rev2011 and 
avt.behaviour icdo3rev2011=hl.behaviour --using the haem lookup
where
avt.diagnosisyear >= 2013 -- restrict to diagnoses of 2013 onwards
--excluding transformation events
and not exists (
select
ht.transformed_tumourid
from analysispollyjeffrey.at_transformation_haem@cas2210 ht
where
avt.tumourid=ht.transformed tumourid
\left( \right)--below are CAS SOP Counting cancer cases.pdf rules
and avt.ctry code = 'E' -- England residents using country codeand avt.statusofregistration ='F' -- Finalised cases
and avt.dedup flag=1 -- Excluding duplicates
and avt.age between 0 and 200 --Sensible age:age between 0 and 200
and avt.\text{sex in } (1,2) -- Known sex
and diagnosisyear = 2017 --restrict to diagnoses of 2017
group by nvl(split 4, nvl (split 3, nvl (split 2, split 1)))
order by count(*) desc
;
```
# <span id="page-13-0"></span>**Appendix B: Code to count haematological transformations**

Please note that at the time this SOP was written, some tables were still in personal tablespaces on the CAS. We will aim to update this SOP when these tables are moved, but if this code does not run, this would be the first thing I would check. We expect the transformations table ANALYSISPOLLYJEFFREY.AT\_TRANSFORMATION\_HAEM@CAS2210 to move from Polly's space to the general analysis space ANALYSISNCR.AT\_TRANSFORMATION\_HAEM@CAS2210 or AV2020.AT\_TRANSFORMATION\_HAEM@CASREF01

Also note that the haematological transformations table was designed to produce a cohort of English transformations. This means that currently this code has no restriction on geography (and the transformation table has no geography field). If we were to extend the transformations table to Welsh cases we would need to review how to identify these in the table.

### Code

This is sample code to count the number of haematological transformations in 2017 based on CAS2210 / av2020.

```
select 
count(*)
from analysispollyjeffrey.at transformation haem@cas2210
where 
transformation_year = 2017 --restrict to transformations of 2017
and dedup flag=1 -- Excluding duplicates
;
```
The main features are

- A dedup flag that removes duplicate transformations
- The implicit knowledge that all transformations are for English residents

The code can be tweaked for different years/different snapshots.

If you want to count more granular groups than 'all haematological transformations' the 'TRANSFORMATION\_SPLIT' columns can be used. Transformation split 1 is what the haematological malignancy has transformed into (secondary malignancy), transformation split 2 is what the haematological malignancy transformed from (primary/precursor malignancy).

```
select 
transformation split 1, transformation split 2, count(*)
from analysispollyjeffrey.at_transformation_haem@cas2210 
where 
transformation_year = 2017 --restrict to transformations of 2017
and dedup flag=1 -- Excluding duplicates
group by transformation split 1, transformation split 2
order by transformation split 1, transformation split 2
;
```
# <span id="page-14-0"></span>**Appendix C: Code to create the table of haematological transformations - AT\_TRANSFORMATION\_HAEM table**

Generally we recommend you just *use* the table of transformations and do not try and rebuilt it from scratch unless you really need to. It was developed by Sally Vernon, Andrew Bacon, Charlotte Eversfield and Hanhua Liu, so if there are things in it you want to understand and don't, please feel free to ask them. The code is included here for transparency and in case someone needs to understand it in more detail in the future.

The code currently lives in the analysis svn in Analytical code repository\Haematology\AT\_TRANSFORMATION\_HAEM although we expect it to move into the standard CAS build soon.

There are comments in the code which should explain what it is doing and the assumptions it is making.

```
/*------------------------------------------------------------------------------
                          at transformation haem
--------------------------------------------------------------------------------
     Creating a standard haematological transformations table for analysis
    By imputing transformations from 1995 onwards using the Gavin paper and 
    counting transformations registered in the transformation table by NDRS
--------------------------------------------------------------------------------
Development:
Tables were developed by Andrew Bacon, with clinical and pathological input from
Mark Bishton and Brian Rous. QA was performed by Sally Vernon.
This code is designed to produce a transformation table on any standard CAS 
snapshot. Table was developed on CAS2109 and CAS2210. Producing this table on 
end of year snapshots is important for correcting reporting incidence of 
haematological malignancies.
--------------------------------------------------------------------------------
                                Overview
    --------------------------------------------------------------------------------
-- Motivation for this table
To date there is no uniform definition of the transformation of haematological 
malignancies (Okosun et al., 2018). However, the basic principle of a 
transformation is that a tumour cell, subject to a complex combination of
```
genetic mutations, can undergo a process of clonal evolution that profoundly changes the architecture of the cell and results in a transformation to a

different tumour type (Gavin et al., 2015).

The key question is whether this transformed tumour is a new primary tumour or a natural progression of the earlier tumour.If it is a new tumour, then two tumour registrations would be made. If it is a progression of the earlier tumour, then only one tumour registration would be made.

Prior to 2018 two tumour registrations were always made. From 2018 onwards, best practice is to make one tumour registration and one transformation registration:

Changes to COSD rules and recording transformation events: Following consultation with Laboratory Information Management System Suppliers and the Chair of the Royal College of Pathologists (Working Group on Cancer Services), alterations were made to the structure and contents of the COSD dataset. Changes included the recording of transformation events, to conform to the recommendations established by the European Network of Cancer Registration, published in February 2014.

Previously, the national cancer registration and analysis service recorded a transformation event as a new primary malignancy. As part of COSD v9.0, due for release in April 2020, with full conformance expected by the 1st of July; the option now exists to record a transformation event, in addition to recording a relapse or new tumour. A transformation event can be recorded if the haematological malignancy transforms into a new morphological entity (different diagnostic group) three-months after the initial registration.

This change in practice causes a noticeable reduction in some primary tumours, particularly AML (20% reduction in registered AML between 2017 and 2018) In order to provide reliable haematolgoical time series cases that would now be registered as transformations must be identified so they can be removed from the primary tumour time series

This code produces a table of transformations and likely transformations. Transformations can be counted annually and should be removed from the primary tumour cohort.

-------------------------------------------------------------------------------- -- Top level guide to the code --------------------------------------------------------------------------------

Transformations are identified in one of two ways:

1) They are imputed from a pair of primary tumours 2) They are extracted from the ENCORE Transformations table

To do (1), we need to agree which pairs of primary tumours suggest a transformation

For example, MDS followed by AML

We want to follow the transformation rules specified in the National Cancer Registration and Analysis Service (NCRAS) Haematology guidance as much as possible to do this

These rules come from the Gavin et al., (2015) paper. We have coded the Gavin et al. paper up into a table:

#### analysisandrewbacon.gdo transformation haem@casref01;

If a single patients has a pair of tumours defined as a transformation by the Gavin paper. The first one is assumed to be the primary tumour and the second is included in the transformation table.

The Gavin paper defines transformations in ICD O3. ICD O3 codes were only used consistently from 2013 onwards. Given that there is no defined time to transformation (could be a month, could be 20+ years) we need to extend our current ICD-O-3 methodology to ICD-O-2.

-------------------------------------------------------------------------------- -- Overview of tables used / created ------------------------------------------------------------------------------ Table 1:

#### analysishanhualiu.gdo morph\_haem@casref01

Table defining which cases count as a haematological cancer, based on icdO3rev2011. Any case with morphology and behaviour in this table is classified as a haem malignancy. The table also puts all haematological cases into subtypes according to cell lineage.

```
Table 2:
            analysisandrewbacon.gdo transformation haem@casref01
Table defining when a registered tumour is counted as a precursor condition / 
transformation if a patient has multiple tumours registered before 2018
based on Gavin et al. paper.
Table 3:
                analysisandrewbacon.at transformation haem
The output of this script, with one row per transformation
--------------------------------------------------------------------------------
                               -- Table creation
------------------------------------------------------------------------------*/
-- Make the framework of the table to insert data into.
DROP TABLE at transformation haem PURGE;
CREATE TABLE at_transformation_haem 
\left(transformationid VARCHAR2(30) NOT NULL
, patientid VARCHAR2(10) NOT NULL
, precursor tumourid VARCHAR2(10) NOT NULL
, precursor diagnosis date DATE
, precursor year NUMBER(4)
, precursor_morphology VARCHAR2(4)
, precursor_behaviour VARCHAR2(1)
, precursor_description VARCHAR2(256)
, precursor_subtype VARCHAR2(256)
, precursor_broad_subtype VARCHAR2(256)
, precursor_lineage VARCHAR2(70)
, transformed_tumourid VARCHAR2(10) NOT NULL
, transformation date DATE
, transformation_year NUMBER(4)
, transformation_morphology VARCHAR2(4) 
, transformation_behaviour VARCHAR2(1)
, transformation_description VARCHAR2(256)
, transformation_subtype VARCHAR2(256)
, transformation_broad_subtype VARCHAR2(256)
, transformation_lineage VARCHAR2(70)
, trans_source VARCHAR2(70)
, gavin_flag VARCHAR2(70)
, dedup_flag VARCHAR2(70)
, transformation_split_1 VARCHAR2(256) 
, transformation_split_2 VARCHAR2(256) 
)
NOLOGGING COMPRESS BASIC
;
/*------------------------------------------------------------------------------
-- Insert the transformations into the transformation table
--------------------------------------------------------------------------------
Imputing transformations using the Gavin paper.
Section 1a: Finding precursor conditions. Any valid ICD-O-3 precursor code, of 
which there are 44 at the moment.
     ------------------------------------------------------------------------------*/
INSERT /*+ append */ INTO at transformation haem
--CREATE TABLE at_transformation_haem_test NOLOGGING COMPRESS AS
WITH gdo precursors o3 AS
(SELECT DISTINCT precursor morph o3
     , precursor behaviour o3
      , precursor description o3
FROM analysisandrewbacon.gdo_transformation_haem@casref01
)
-- Guidance:
-- Select all of the verified ICD-O-2 codes for precursor conditions. There are 
-- 34 of these codes at the moment (o2 is less granular than o3).
, gdo_precursors_o2 AS
(SELECT DISTINCT precursor_morph_o2
      , precursor_behaviour_o2
      , precursor_description_o2
```

```
FROM analysisandrewbacon.gdo transformation haem@casref01
\lambda-- Guidance:
-- Select all of the verified ICD-O-3 codes for precursor conditions. 
-- Notes:
-- Unique pairs of ICD-O-3 codes that define a transformation event. Both the 
-- precursor conditions and transformations are recordede in ICD-O-3. To date 
-- there are 771 possibilities. This is basically the heart of how we impute 
-- transformations, everything else is simply about aligning classfication 
-- systems.
, gdo transformations o3 o3 AS
(SELECT DISTINCT precursor morph 03
       , precursor_behaviour_o3
      , precursor_description_03
      , transformation morph \overline{\circ}3
      , transformation behaviour o3
      , transformation description o3
FROM analysisandrewbacon.gdo_transformation_haem@casref01 
\lambda-- Guidance:
-- The section of code below, identifies unique pairs of codes that define a 
-- transformation across multiple classifications (ICD-O-2; ICD-O-3). There are 
-- 522 possibilities. 
-- Notes\cdot-- There are two ICD-O-3 transformations where their ICD-O-2 mapping has been 
-- deliberately excluded, as the O-3 code is very specific and the O-2 is very 
-- vague. These are:
-- ICD-O-3 9817/3 B lymphoblastic leukaemia/lymphoma with t(5;14)(q31;q32); IL3-IGH is o2 9821/3 
Acute lymphoblastic leukaemia NOS
 -- ICD-O-3 9898/3 Myeloid leukemia associated with Down Syndrome in o2 is sometimes 9960/1 
Chronic myeloproliferative disease
-- It is also the forward mapping from O-2 to O-3
-- There is also an o2 transformation where the mapping to o3 depends on the 
-- precursor condition! o2 9685/3 Malignant lymphoma, lymphoblastic - the 
-- precursor condition can show it is a B cell or not. So o3 can be 9728/3
-- Precursor B-cell lymphoblastic lymphoma or 9727/3 Precursor cell 
-- lymphoblastic lymphoma, NOS. This is why we can't do a transformation lookup 
-- without the precursor conditions.
, gdo transformations o3 o2 AS
(SELECT DISTINCT precursor morph o3
     , precursor_behaviour_o3
      , precursor description o3
      , transformation morph \overline{o}2, transformation behaviour o2
      , transformation description o2
      , transformation morph o3
       , transformation_behaviour_o3 
      , transformation description o3
 FROM analysisandrewbacon.gdo transformation haem@casref01
 WHERE transform o2 o3 mapping flag = 1
\lambda-- Notes:
-- gdo transformation haem includes a flag (precursor o2 o3 mapping flag = 1)
-- that allows us to map O-2 defintions to O-3. These mappings were devised 
-- using the mega mapping table. There are ll precursor conditions in ICD-0-2
-- that have been mapped to a preferred ICD-O-3 code.
, precursor mapping AS
(SELECT DISTINCT precursor_morph_o2
      , precursor behaviour o2
       , precursor_description_o2
      , precursor morph o3
      , precursor_behaviour_o3
      , precursor_description_o3
FROM analysisandrewbacon.gdo_transformation_haem@casref01
WHERE precursor o2 o3 mapping flag = 1
\lambda-- Guidance:
-- ICD-O-2 was used by the registries between 1995-2012. Tumours registered from
```

```
-- 2013 are captured using ICD-O-3.
-- Notes:
-- ICD-O-2 definitions for transformations have been added, despite being 
-- outside of the GDO date range because we need to correctly map 
-- transformations over the years - a transformation in 2015 could have a 
-- precursor condition back in 2001.
-- The following table includes all patients diagnosed with a precursor 
-- condition between 1995-2012, as defined in gdo transformation haem. It also
-- includes January 2013 to allow one month of follow-up for transformation 
-- recorded in 2012. This is not needed for GDO but is useful in general.
-- The subtyping and cell lineage of each precursor condition is listed in 
-- analysishanhualiu.gdo morph haem. Here our output will consist of one row per
-- tumour / precursor condition. There were 247,153 rows when run on CAS2109 and 
-- 247,421 when run on CAS2210. Which is approximately 12,000 precursor 
-- conditions a year. however, it is worth stating that there are around 9,000 
-- cases in 1995 compared to 19,000 in 2012. There are a number of factors that 
-- will have contributed to the dramatic rise in transformations, but mainly 
-- it is because of:
-- 1. Introduction of electronic records
-- 2. Merger of 8 regional registries, to one unified registry, with unified 
      standards for data collection.
, o2_precursor_conditions AS
(SELECT /*+ use hash (t tr)*/
      t.patientid<br>, t.tumourid
      %, t.tumourid as precursor_tumourid as precursor_tumourid AS precursor_tumourid as precursor diagnosis
                                                  AS precursor_diagnosis_date<br>AS precursor_year<br>AS precursor morphology
      , t.diagnosisyear
      , p.precursor morph o3
       , p.precursor_behaviour_o3 AS precursor_behaviour
      , p.precursor<sup>description</sup> o3 AS precursordescription
      , hlp.split_3 and as precursor_subtype https://education.com/subtype and as precursor_broad state \overline{a} and \overline{b} as precursor broad state \overline{b}, hlp.split 2 AS precursor broad subtype
, hlp.split 1 AS precursor lineage
FROM EXECUTE: The state of the state analysisncr.at_tumour_england the state of the state of the state of the state of the state of the state of the state of the state of the state of the state of the state of the state 
-- Most recent annual snapshot was chosen to help capture any registry creep 
 INNER JOIN gdo_precursors_o2 tr ON t.morph_icd10_o2 = tr.precursor_morph_o2
-- Match on morphology (ICD-O-2)
        AND t.behaviour_icd10_o2 = tr.precursor_behaviour_o2
-- Match on behaviour for those cases where the behaviour distinguishes the type of disease
 LEFT OUTER JOIN precursor mapping p ON p.precursor morph o2 = \text{tr.precursor morph } o2AND p.precursor behaviour o2 = tr.precursor behaviour o2
  LEFT OUTER JOIN analysishanhualiu.gdo_morph_haem@casref01 hlp ON p.precursor_morph_o3 = 
hlp.morph_icdo3rev2011
             AND p.precursor behaviour o3 = hlp.behaviour
WHERE dedup flac = 1- Mandatory restrictions 
   AND age BETWEEN 0 AND 200 
   AND \blacksquare status<br>of registration \blacksquare-- Finalised Registrations
AND diagnosisdatebest BETWEEN TO DATE('1995-01-01', 'YYYY-MM-DD') AND TO DATE('2013-01-31',
'YYYY-MM-DD') -- ICDO3 implemented in 2013. Allowing for 31 days in Jan for patients 
with synchronous presentation 
)
-- Guidance:
-- The table below includes descriptions of all precursor conditions described 
-- in the Cancer Analysis System (CAS) from 2013 onwards, as defined by Gavin et
-- al. This table lists each precursor condition on a single row. There were 
-- 154,092 rows when run on CAS2109 and 173,115 when the table is run on 
-- CAS2210. Which is approximately 20,000 precursor conditions a year. Counts of
-- precursor conditions remain pretty steady over the years, with exception to 
-- 2020 which is likely to have been impacted by COVID-19. 
, o3_precursor_conditions AS
(SELECT /*+ use hash (t tr)*/
      t.patientid<br>t.tumourid
      %, t.tumourid as precursor_tumourid<br>
AS precursor_diagnosisdatebest AS precursor_diagnosis
                                             .<br>AS precursor_diagnosis_date<br>AS precursor year
      , t.diagnosisyear
      %, tr.precursor_morph_o3 AS precursor_morphology<br>
, tr.precursor_behaviour_o3 AS precursor_behaviour<br>
, tr.precursor_description_o3 AS precursor_description
      , tr.precursor_behaviour_o3
      , tr.precursor_description_03
       , hlp.split_3 AS precursor_subtype
      , hlp.split<sup>-2</sup> AS precursor broad subtype
```
, hlp.split\_1  $\qquad \qquad$  AS precursor\_lineage FROM analysisncr.at\_tumour\_england t -- Most recent annual snapshot was chosen to help capture any registry creep INNER JOIN gdo\_precursors\_o3 tr ON t.morph\_icdo3rev2011 = tr.precursor\_morph\_o3 -- Match on morphology (ICD-O-3) AND t.behaviour\_icdo3rev2011 = tr.precursor\_behaviour\_o3 -- Match on behaviour for those cases where the behaviour distinguishes the type of disease LEFT OUTER JOIN analysishanhualiu.gdo morph haem@casref01 hlp ON tr.precursor morph o3 = hlp.morph\_icdo3rev2011 AND tr.precursor behaviour o3 = hlp.behaviour WHERE dedup  $flag = 1$  AND age BETWEEN 0 AND 200 AND statusofregistration = 'F' AND diagnosisdatebest >= TO\_DATE('2013-01-01', 'YYYY-MM-DD') -- ICDO3 implemented in 2013  $\blacksquare$ -- No restriction on England. If we know they had a precursor condition we don't care if it was in England or some other country as long as the transformation was recorded in England. ) -------------------------------------------------------------------------------- -- Section 1b: Finding transformations -------------------------------------------------------------------------------- -- Three tables to do this: -- O2-O2 for when both precursor condition and tranformation are 1995-2012 -- O2-O3 for when precursor is 1995-2012 and transformation is 2013 onwards -- O3-O3 for when both precursor condition and tranformation are 2013 onwards -------------------------------------------------------------------------------- -- Guidance: -- The following table is used to identify all transformation events recorded in -- ICD-O-2, where both the precursor condition and the transformation are -- recorded between 01/01/1995 and 31/12/2012 as defined by -- gdo transformation haem. -- Diagnosis dates are recorded according to either the date the diagnosis was -- agreed at MDT; or, the day the diagnosis was signed off by the senior -- pathologist. We therefore routinely allow a 31 day window to accunt for -- flexibility in reporting. This sentiment has been adopted here too, whereby a -- precursor condition can be captured up to 31 days after the transformation. -- The general rules is that a precursor condition should be before a -- transformation, but cannot be more than a month after and still be counted. -- Multiple 03 lookups are avoided by using the precursor o2 o3 mapping flag = 1 -- One row is one unique pair of precursor tumourid and tranformed tumourid. -- There were 4,689 rows when run on  $CAS2109$  (4,691 on  $CAS2210$ ). This is about -- 300 transformations a year. Counts in 1995 are low because there is no data -- from the years before for precursor conditions. Counts rise to 561 a year in  $-- 2012$ -- The subtyping and lineage of the transformed neoplasm -- are determined using analysishanhualiu.gdo morph haem. , o2\_o2\_transformations AS (SELECT /\*+ use hash (pc t) use hash (t tr)\*/ pc.patientid , pc.precursor\_tumourid , pc.precursor\_diagnosis\_date , pc.precursor\_year , pc.precursor\_morphology , pc.precursor\_behaviour , pc.precursor\_description , pc.precursor\_subtype , pc.precursor\_broad\_subtype , pc.precursor\_lineage , t.tumourid AS transformed\_tumourid , t.diagnosisdatebest AS transformation date %, t.diagnosisyear and the Stransformation\_year<br>
AS transformation morph of AS transformation morphology %, tr.transformation\_morph\_o3<br>As tr.transformation\_behaviour\_o3 , tr.transformation\_behaviour\_o3 AS transformation\_behaviour , tr.transformation\_description\_o3 AS transformation\_description , hlt.split\_3 AS transformation\_subtype , hlt.split\_2 AS transformation\_broad\_subtype , hlt.split\_1 and an analysis of the AS transformation\_lineage FROM o2 precursor conditions pc

```
 INNER JOIN analysisncr.at_tumour_england t ON pc.patientid = t.patientid -- Matching 
on patient ID to ensure we pull all related tumours 
 INNER JOIN gdo transformations o3 o2 tr ON pc.precursor morphology = tr.precursor morph o3
        AND pc.precursor behaviour = tr.precursor behaviour o3 -- Joining
converted o2 precursors on to o3 definitions of disease
        AND t.morph icd10 o2 = \text{tr.transformation morph } o2AND t.behaviour icd10 o2 = tr.transformation behaviour o2 -- Extra
level of linkage needed to minimise cross matching
 LEFT OUTER JOIN analysishanhualiu.gdo morph haem@casref01 hlt ON tr.transformation morph o3
= hlt.morph_icdo3rev2011
             AND tr.transformation behaviour o3 = hlt.behaviour
WHERE t.diagnosisdatebest - pc.precursor diagnosis date >= -31AND pc.precursor tumourid != t.tumourid
Registration would capture some transformations AS new primaries, so lets make sure the tumourids 
dont match
  AND t.ctry\_code = 'E' -- NDRS
Mandatory restrictions
  AND t.\text{dedup flag} = 1 AND t.statusofregistration = 'F'
   AND t.age BETWEEN 0 AND 200
  AND t.diagnosisyear BETWEEN 1995 AND 2012 -- ICD-O-2
wAS the princple coding system between 1995 and 2012 
\lambda-- Notes:
-- The following table includes all tumour-pairs that could be a transformation,
-- where the precursor is recorded between 1995-2012 and the transformation 
-- reported from 2013 onwards, as defined by gdo transformation haem
-- O3-precursors and O3-transformations. Please note that a precursor condition 
-- should be before a transformation, but we have allowed a 31 day window either
-- side of the precursor diagnosis date to allow for differences in reporting.
-- Subtyping and lineage are determined by analysishanhualiu.gdo morph haem.
-- Multiple 03 lookups are avoided by using the precursor o2 o3 \frac{m}{m} apping flag = 1
-- One row is one unique pair of precursor tumourid and tranformed tumourid.
-- There were 2,418 rows when run on CAS2109 (2,410 on CAS2210)
-- This is about 400 transformations a year for 2013-2018 (662 in 2013, falling
-- annually to 350 in 2017, as 2012 gets further away. There should be none 2018
\overline{a} -- onwards, but we have 92,26,12 on CAS2210 which is an improvement on 92,41,13
-- on CAS2109).
 o2 o3 transformations AS
(SELECT /*+ use hash (pc t) use hash (tr t)*/
        pc.patientid 
      , pc.precursor tumourid
      , pc.precursor_diagnosis_date
      , pc.precursor_year
      , pc.precursor_morphology
       , pc.precursor_behaviour
      , pc.precursor_description
       , pc.precursor_subtype
      , pc.precursor_broad_subtype
       , pc.precursor_lineage
     %, t.tumourid and a B transformed_tumourid<br>
AS transformation date<br>
AS transformation date
                                            AS transformation date
      t.diagnosisyear and the stransformation_year<br>transformation morph of the Stransformation morphology
      , tr.transformation morph o3
       , tr.transformation_behaviour_o3 AS transformation_behaviour
     %, tr.transformation_description_o3 AS transformation_description<br>
AS transformation_subtype<br>
AS transformation_subtype
     , hlt.split_3 <br>
AS transformation_subtype<br>
AS transformation broad s
                                            AS transformation broad subtype
      hlt.split_1 \overline{a} AS transformation_lineage
FROM o2 precursor conditions pc
  INNER JOIN analysisncr.at tumour england t ON pc.patientid = t.patientid -- Match on
patient ID to get all related tumours 
INNER JOIN gdo transformations o3 o3 tr ON pc.precursor morphology = tr.precursor morph o3
AND pc.precursor behaviour = tr.precursor behaviour o3 -- Precursors
were converted from o2, so matching on o3
        AND t.morph icdo3rev2011 = tr.transformation morph o3
Transformations defined in ICD-O-3 
        AND t.behaviour_icdo3rev2011 = tr.transformation_behaviour_o3 -- Extra
level of linkage needed to minimise cross matching
 LEFT OUTER JOIN analysishanhualiu.gdo morph haem@casref01 hlt ON tr.transformation morph o3
= hlt.morph_icdo3rev2011
             AND tr.transformation behaviour o3 = hlt.behaviour
WHERE t.diagnosisdatebest - pc.precursor diagnosis date >= -31
```

```
AND pc.precursor tumourid != t.tumourid - Lets
make sure the tumourids don't match
  AND t.ctry code = 'E' -- Mandatory
restrictions
  AND t.dedup flag = 1 AND t.statusofregistration = 'F'
   AND t.age BETWEEN 0 AND 200
   AND t.diagnosisyear >= 2013 -- Changes 
to ENCR guidelines means that transformations are recorded in a seperate table from 2018 
   AND pc.precursor_year <= 2012 -- Take out 
the January 2013 tumours or would get same transformation in o2o3 and o3o3
)
-- The table below includes all tumour-pairs that could be a transformation,
-- where the precursor and the transformation were diagnosed from 2013 onwards,
-- as defined by gdo_transformation_haem O3-precursors and O3-transformations.
-- One row is one unique pair of precursor tumourid and tranformed tumourid
-- There were 2,728 rows when run on CAS2109 (2,660 on CAS2210). This is about
-- 500 transformations a year, although there are very few in 2013 (only 165, 
-- this because there isnt a long follow-up period). Counts rise a lot year on 
-- year to 755 in 2017 (also as expected). Then in the 2018-2020 when imputing 
-- transformations should no longer be required, we have 68/168/44 CAS2109 and
-- 38/75/61 CAS2210). We hope that as registration staff become more familiar 
-- with the recording of transformations the need for imputation wont be 
-- necessary in later years. 
, o3_o3_transformations AS
(SELECT /*+ use hash (pc t) use hash (t tr)*/
        pc.patientid 
 , pc.precursor_tumourid 
 , pc.precursor_diagnosis_date
      , pc.precursor_year
      , pc.precursor_morphology
      , pc.precursor_behaviour
 , pc.precursor_description
 , pc.precursor_subtype 
       , pc.precursor_broad_subtype
     , pc.precursor_lineage
      , t.tumourid AS transformed_tumourid
     , t.diagnosisdatebest AS transformation date
     , t.diagnosisyear AS transformation_year
      , tr.transformation morph o3 AS transformation morphology
       , tr.transformation_behaviour_o3 AS transformation_behaviour
      , tr.transformation_description_o3 AS transformation_description
     , hlt.split_3 <br>
AS transformation_subtype<br>
AS transformation_broad s
      hlt.split<sup>-2</sup> and an analysis and a head of transformation<sup>-</sup>broad_subtype https://<br>hlt.split_1 and a head and a head and a head and a head and a head a head and a head a head and a head a head a
                                         AS transformation_lineage
FROM 03 precursor conditions pc
 INNER JOIN analysisncr.at tumour england t ON pc.patientid = t.patientid -- Match on
patient to get all related tumours 
 INNER JOIN gdo transformations o3 o3 tr ON pc.precursor morphology = tr.precursor morph o3
         AND pc.precursor_behaviour = tr.precursor_behaviour_o3
        AND t.morph icdo3rev2011 = tr.transformation morph 03
        AND t.behaviour icdo3rev2011 = tr.transformation behaviour o3 -- Extra
level of linkage needed to ensure there is no cross matching
 LEFT OUTER JOIN analysishanhualiu.gdo morph haem@casref01 hlt ON tr.transformation morph o3
= hlt.morph_icdo3rev2011
            AND tr.transformation behaviour o3 = hlt.behaviour
WHERE t.diagnosisdatebest - pc.precursor diagnosis date >= -31
  AND pc.precursor tumourid != t.tumourid
Registration would class transformations as new primaries, so lets make sure the tumourids dont 
match
  AND t.ctry code = 'E' - Mandatory
restrictions
  AND t.dedup flag = 1 AND t.statusofregistration = 'F'
   AND t.age BETWEEN 0 AND 200
   AND t.diagnosisyear >= 2013 
\lambda/*------------------------------------------------------------------------------
-- Section 2 - finding transformations from the transformation table
--------------------------------------------------------------------------------
```
European Network of Cancer Registries: Recommendations for Registration of Haematological Malignancies.

- 1. Multiple data sources such as blood, bone marrow, flow cytometry, molecular and cytogenetic tests from haematology and designated molecular laboratories in addition to histopathology, cytology, clinical records and death notifications should be used to register haematological malignancies (HM).
- 2. When additional information is received on the same HM patient the option exists to record as a transformation, same tumour or new tumour
	- a. Allocate as Transformation if first HM transforms into a new morphological entity (different diagnostic group) after a three month window of first registration:
		- Only the first tumour's morphology and date of diagnosis to be considered as incident for analysis and reporting
		- The transformed tumour must not be counted as a new tumour and therefore not be included in the incidence statistics.
	- b. Allocate as same tumour with more specific /revised morphology,
		- if within same diagnostic group, date of diagnosis remains unchanged. - if a transformation occurs within three months after the incidence date, the morphology code of the transformed malignancy should replace that of the first tumour and be recorded as the first primary and not a transformation. Date of diagnosis remains unchanged as that of the first tumour.
	- c. Allocate as a new tumour registration with new incident date when - HM with malignant behaviour (code /3) occurs after a previous haematological disease with uncertain behaviour (code /1) or
		- The change is not a transformation or a revised diagnosis of an existing tumour; or,
		- Clinical opinion regarding a new tumour is available and the detail of that decision is recorded.
- 3. Regular survival analysis methods do not necessarily apply in the case of patients with HM where transformations have occurred as the patient has to be alive until the diagnosis of multiple tumour or transformation occurs. The information of these changes may be used as time-dependent covariates. There are special methods for such multiple tumour analyses.

4. The ENCR recommendations for coding of incidence date should be followed. 5. Basis of diagnosis should follow the ENCR recommendations. 6. Record all dates and diagnoses of transformations in the registry. ------------------------------------------------------------------------------\*/ -- This table has one row for each tranformation in the transformations table. -- It finds the details of the precursor condition from the tumour table and -- puts this in to definitions of ICDO3 rev2011 as much as possible. It finds -- the details of the transformation from the transformations table and assumes -- they are in ICDO3 rev2011 (there are a few hacks to clean this). -- There are 4,552 transformations on CAS2210 (2,973 on CAS2109). It is about -- 1,031 in 2018, 1,223 in 2019, and 1,437 in 2020. , reg\_transformations\_raw AS (SELECT t.patientid<br>, t.tumourid AS precursor tumourid , t.diagnosisdatebest AS precursor diagnosis date , t.diagnosisyear AS precursor\_year -- This is a hack; we want all tumours in ICDO3 rev2011 if possible, so if they -- are, we take that. If they aren't, we use Andrew's mapping table from O2 to -- O3 to put them in O3. If they still aren't, we hard code four values that we -- know map directly. If that fails, we take the ICD10\_02 field when it exists. -- If that fails, we take the ICD-O-2 field when it exists. , CASE WHEN morph\_icdo3rev2011 IS NOT NULL THEN morph\_icdo3rev2011 WHEN p.precursor morph o2 IS NOT NULL THEN p.precursor morph o3 WHEN morph\_icd10\_o2 IN ('9699','9689','9590','9702') AND behaviour\_icd10\_o2 = '3' THEN morph icd10 o2 WHEN morph icd10 o2 IS NOT NULL THEN morph icd10 o2 WHEN coding\_system\_desc = 'ICD-O-2' THEN morph\_coded END AS precursor\_morphology , CASE WHEN behaviour\_icdo3rev2011 IS NOT NULL THEN behaviour\_icdo3rev2011 WHEN p.precursor\_morph\_o2 IS NOT NULL THEN p.precursor\_behaviour\_o3 WHEN morph icd10 o2 IN ('9699','9689','9590','9702 $\bar{V}$ ) AND behaviour icd10 o2 = '3' THEN behaviour icd10 o2

```
WHEN behaviour icd10 o2 IS NOT NULL THEN behaviour icd10 o2
             WHEN coding_system_desc = 'ICD-O-2' THEN behaviour coded
        END AS precursor_behaviour
       , CASE WHEN morph_icdo3rev2011 IS NOT NULL THEN 'ICD-O-3 (2011)'
             WHEN p.precursor morph o2 IS NOT NULL THEN 'ICD-O-3 (2011)'
                WHEN morph icd10c2 IN ('9699','9689','9590','9702') AND behaviour icd10c2 ='3' THEN 'ICD-O-3 (2011)'
             WHEN morph icd10 o2 IS NOT NULL THEN 'ICD-10/O-2'
              WHEN coding_system_desc = 'ICD-O-2' THEN 'ICD-10/O-2' 
       END AS precursor coding
      %, transformationid and the metal as transformed_tumourid<br>
AS transformation date and AS transformation date
                                                AS transformation date
       , EXTRACT(YEAR FROM(transformation_date)) AS transformation_year
       -- , tr.transformation_icdo AS transformation_icdo
-- Guidance: 
-- The transformation icdo field is free text and therefore includes codes,
-- words, and M's and /s. As such this needs to be cleaned. You take out 
-- anything that is not a number, and then take the first 5 numbers. The first 
-- four chracters are usually the morphology and the fifth is the behaviour 
-- code.
-- , REGEXP_REPLACE(tr.transformation_icdo,'[^0-9]', NULL) AS transformation_icdo_clean
-- Notes: 
-- We are starting to get ICDO3 rev2019 codes in this column. This manually
-- maps them both back to ICDO3 rev2011.
           CASE WHEN SUBSTR(REGEXP_REPLACE(tr.transformation_icdo,'[^0-9]', NULL),1,4) IN
('9877','9878') THEN '9861'
                      ELSE SUBSTR(REGEXP_REPLACE(tr.transformation_icdo,'[^0-9]', NULL),1,4)
       END AS transformation_morphology
-- This case statement manually fixes two weird things on 2109, but they are 
-- fixed by 2210. We've left it in to future proof the query.
          CASE WHEN SUBSTR(REGEXP_REPLACE(tr.transformation_icdo,'[^0-9]', NULL),1,4) IN
('9861') AND SUBSTR(REGEXP_REPLACE(tr.transformation_icdo,'[^0-9]', NULL),5,1) IS NULL THEN '3'
WHEN SUBSTR(REGEXP_REPLACE(tr.transformation_icdo,'[^0-9]', NULL),1,4) IN ('9896')
AND SUBSTR(REGEXP_REPLACE(tr.transformation_icdo,'[^0-9]', NULL),5,1) = '1' THEN '3'
           ELSE SUBSTR(REGEXP_REPLACE(tr.transformation_icdo,'[^0-9]', NULL),5,1)
       END AS transformation_behaviour
    , RANK() OVER (PARTITION BY t.patientid ORDER BY tr.transformation date, tr.transformationid
) as trans_rank 
 FROM springmvc3.transformation tr 
   LEFT OUTER JOIN springmvc3.event e ON tr.transformationid = e.eventid
   LEFT OUTER JOIN springmvc3.tumourevents te ON e.eventid = te.eventid
 LEFT OUTER JOIN analysisncr.at_tumour_england t ON te.tumourid = t.tumourid
  LEFT OUTER JOIN tumour t1 ON te.tumourid = t1.tumourid
 LEFT OUTER JOIN precursor mapping p ON p.precursor morph o2 = nvl(t.morph icd10 o2,
t.morph_coded) 
             AND p.precursor behaviour o2 = nvl(t.behaviour icd10 o2, t.behaviour coded)
WHERE t.statusofregistration = 'F'
  AND t.ctry code = 'E' AND t.diagnosisyear >= 1995
\lambda-- Some patients are registered with multiple transformations
-- For example they have a essential thrombocytemia which transforms
-- to MDS which transforms to AML
-- Talking with clinicians, we want the MDS to be the precursor to the AML
-- Not the ET.
-- So we need to take patients with more than one transformation
-- and make earlier transformations into precursor conditions of later transformations
-- There are 335 transformations on CASREF01 which are created by this method
, reg_transformations_multiples
as
\left(SELECT 
tr1.patientid as patientid
, tr2.transformed_tumourid as precursor tumourid
, tr2.transformation_date as precursor_diagnosis_date
, tr2.transformation year as precursor year
```
#### SOP – Counting Haematological Malignancies

```
, tr2.transformation morphology as precursor morphology
, tr2.transformation behaviour as precursor behaviour
, 'ICD-O-3 (2011)' as precursor_coding
, tr1.transformed_tumourid as transformed_tumourid
, tr1.transformation date as transformation date
, tr1.transformation_year as transformation_year
, tr1.transformation_morphology as transformation_morphology
, tr1.transformation_behaviour
FROM reg transformations_raw tr1
left outer join reg_transformations_raw tr2
-- transformation is for the same patient
on tr1.patientid = tr2.patientid
-- transformation happened earlier than this transformation
and tr2.trans rank < tr1.trans rank
-- an earlier transformation actually exists
where tr2.patientid is not null
-- transformations on the same day are not precursors to each other
and tr1.transformation date != tr2.transformation date
)
-- We then need to add in the extra multiple transformations to the main
-- table of registration transformations:
, reg_transformations_raw_all
as
\left(select 
patientid
, precursor tumourid
, precursor diagnosis date
, precursor year
, precursor_morphology
, precursor_behaviour
, precursor_coding
, transformed tumourid
, transformation date
, transformation_year
, transformation morphology
, transformation_behaviour
from reg_transformations_raw
UNION
select
patientid
, precursor tumourid
, precursor_diagnosis_date
, precursor_year
, precursor_morphology
, precursor_behaviour
, precursor_coding
, transformed_tumourid
, transformation_date
, transformation_year
, transformation_morphology
 , transformation_behaviour
from reg transformations multiples
\lambda-- Guidance:
-- Get rid of about 247 transformations that are not haem malignancis (brain 
-- etc) by joining to the haem table. This takes us down to 4,305 
-- transformations. Also take out 59 where the transformed morphology is the 
-- same as the precursor morphology, which takes us down to 4,246 
-- transformations. 
-- Check they are all in ICDO3_REV2011 at this point - they are on CAS2210.
-- 4,185 are transformations recognised in the Gavin paper (on CAS2210), 61 are 
-- weird ones (on CAS2210).
```
, reg\_transformations\_haem AS (SELECT patientid , precursor\_tumourid

```
, precursor diagnosis date
       , precursor_year
       , precursor_morphology
       , precursor_behaviour
      , precursor_coding
         , h2.morph_icdo3rev2011_desc AS precursor_description
      , h2.split_3 AS precursor_subtype
      , h2.split<sup>-2</sup> AS precursor_broad subtype
      , h2.split<sup>1</sup> AS precursor<sup>lineage</sup>
       , transformed_tumourid
       , transformation_date 
       , transformation_year
       , transformation_morphology
      %, transformation_behaviour<br>%, h.morph icdo3rev2011 desc
                                       AS transformation description
      , h.split<sup>3</sup> as transformation_subtype<br>
, h.split<sup>2</sup> AS transformation broad s
                                       AS transformation broad subtype
      , h.split<sup>-1</sup> AS transformation<sup>-1</sup>ineage
       , CASE WHEN tr.precursor_morph_o3 IS NOT NULL THEN 1 
             ELSE 0 
         END AS gavin_flag 
FROM reg_transformations_raw_all r
-- Only haem transformations
 LEFT OUTER JOIN analysishanhualiu.gdo morph haem@casref01 h ON r.transformation morphology =
h.morph_icdo3rev2011
              AND r.transformation_behaviour = h.behaviour 
-- Talked to Brian R, and the transformation where the precursor is not haem, 
-- but the transformation is haem is valid and should be counted as a haem 
-- transformation. Only haem precursors (only takes out one extra tumour over 
-- the above condition).
 LEFT OUTER JOIN analysishanhualiu.gdo morph haem@casref01 h2 ON r.precursor morphology =
h2.morph_icdo3rev2011
              AND r.precursor behaviour = h2.behaviour
  LEFT OUTER JOIN gdo_transformations_o3_o3 tr ON r.precursor_morphology = tr.precursor_morph_o3
              AND r.precursor behaviour = tr.precursor behaviour o3
AND r.transformation morphology = tr.transformation morph o3
AND r.transformation behaviour = tr.transformation behaviour o3
WHERE h.morph icdo3rev2011 IS NOT NULL
 AND - (precursor morphology||precursor behaviour !=
transformation_morphology||transformation_behaviour)
)
--------------------------------------------------------------------------------
-- Combining the transformations, with a record of where they came from
--------------------------------------------------------------------------------
-- I make this 14,007 transformations on CAS2210 (12632 on CAS2109)
, at transformation base AS
(SELECT patientid
      , precursor_tumourid
      , precursor diagnosis date
       , precursor_year
       , precursor_morphology
       , precursor_behaviour
         , precursor description
      , precursor_subtype
       , precursor_broad_subtype
       , precursor_lineage
       , transformed_tumourid
      , transformation date
       , transformation_year
       , transformation_morphology
       , transformation_behaviour 
       , transformation_description
       , transformation_subtype
       , transformation_broad_subtype
       , transformation_lineage
          . 'Imputed o2-o2' as trans source
       1 as gavin flag
 FROM o2 o2 transformations
 UNION
 SELECT patientid
```

```
 , precursor_tumourid
```

```
, precursor diagnosis date
```

```
, precursor year
 , precursor_morphology
 , precursor_behaviour
    , precursor_description
, precursor_subtype
, precursor_broad_subtype
 , precursor_lineage
 , transformed_tumourid
, transformation date
 , transformation_year
 , transformation_morphology
```
- , transformation\_behaviour
- , transformation\_description
- , transformation\_subtype
- , transformation\_broad\_subtype
- , transformation\_lineage
- , 'Imputed o2-o3' as trans\_source
- , 1 as gavin flag
- FROM o2\_o3\_transformations

UNION

- SELECT patientid
	- , precursor\_tumourid
	- , precursor diagnosis date
	- , precursor year
	- , precursor morphology
	- , precursor\_behaviour
	- , precursor description
	- , precursor\_subtype
- , precursor\_broad\_subtype
- , precursor\_lineage
	- , transformed tumourid
	- , transformation date
	- , transformation\_year
	- , transformation\_morphology
	- , transformation\_behaviour
	- , transformation\_description
	- , transformation\_subtype
	- , transformation broad subtype
	- , transformation\_lineage
		- , 'Imputed o3-o3' as trans source
- , 1 as gavin\_flag

```
FROM 03 03 transformations
```
#### UNION

```
SELECT patientid
```
- , precursor tumourid
- , precursor\_diagnosis\_date
- , precursor\_year
- , precursor\_morphology
- , precursor\_behaviour
- , precursor\_description
- , precursor\_subtype
- , precursor\_broad\_subtype
- , precursor\_lineage
- , transformed tumourid
- 
- , transformation\_date
- , transformation\_year
- , transformation\_morphology
- , transformation\_behaviour
- , transformation\_description
- , transformation\_subtype
- , transformation\_broad\_subtype
- , transformation\_lineage
- , 'Reg\_transform' as trans\_source

```
, gavin flag
```
FROM reg\_transformations\_haem

)

- -- Exactly the same table as at transformation base, but with the
- -- transformations in GDO tree groups.
- , at transformation mapped AS
- (SELECT patientid
	- , precursor\_tumourid
	- , precursor\_diagnosis\_date
	- , precursor\_year

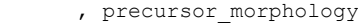

- , precursor\_behaviour
	- , precursor description
	- , precursor\_subtype
	- , precursor\_broad\_subtype , precursor\_lineage
	- , transformed\_tumourid
	- , transformation date
	- , transformation\_year
	- , transformation\_morphology
	- , transformation\_behaviour
	- , transformation\_description
	- , transformation\_subtype
	- , transformation\_broad\_subtype
	- , transformation\_lineage
		- , trans\_source
	- , gavin flag

-- Warning this code is fragile to changes in names of groups in master tables

 , CASE WHEN transformation\_broad\_subtype LIKE '%Hodgkin%' THEN 'Diffuse large B-cell lymphoma (DLBCL), Hodgkin, and other high grade'

WHEN transformation subtype LIKE '%DLBCL%' THEN 'Diffuse large B-cell lymphoma (DLBCL), Hodgkin, and other high grade'

 WHEN transformation\_broad\_subtype LIKE '%AML%' THEN 'Acute myeloid leukaemia  $(AMI.)$ '

 ELSE 'Other transformations' END AS transformation split 1

CASE WHEN transformation broad subtype LIKE '%AML%' AND precursor broad subtype = 'Myelodysplastic syndromes (MDS)' THEN 'Transformation from myelodysplastic syndromes (MDS)' WHEN transformation broad subtype LIKE '%AML%' AND precursor broad subtype =

'Myeloproliferative neoplasms (MPN)' THEN 'Transformation from myeloproliferative neoplasms (MPN)'

WHEN transformation broad subtype LIKE '%AML%' THEN 'Transformation from other myeloid neoplasms'

WHEN transformation broad subtype LIKE '%Hodgkin%' and precursor subtype LIKE '%CLL%' THEN 'Richter transformation to diffuse large B-cell lymphoma (DLBCL) or Hodgkin lymphoma from chronic lymphocytic leukaemia (CLL) or small lymphocytic lymphoma (SLL)'

WHEN transformation subtype LIKE '%DLBCL%' AND precursor subtype LIKE '%CLL%' THEN 'Richter transformation to diffuse large B-cell lymphoma (DLBCL) or Hodgkin lymphoma from chronic lymphocytic leukaemia (CLL) or small lymphocytic lymphoma (SLL)'

WHEN transformation\_subtype LIKE '%DLBCL%' AND precursor\_subtype LIKE '%ollicular%' THEN 'Transformation to diffuse large B-cell lymphoma (DLBCL) from Follicular lymphoma'

WHEN transformation subtype LIKE '%DLBCL%' AND precursor subtype LIKE '%arginal%' THEN 'Transformation to diffuse large B-cell lymphoma (DLBCL) from Marginal lymphoma'

WHEN transformation subtype LIKE '%DLBCL%' THEN 'Transformation to diffuse large B-cell lymphoma (DLBCL) or Hodgkin lymphoma from other precursors'

WHEN transformation broad subtype LIKE '%Hodgkin%' THEN 'Transformation to diffuse large B-cell lymphoma (DLBCL) or Hodgkin lymphoma from other precursors' ELSE NULL

END AS transformation split 2

from at transformation base )

-- Need to clean duplicates. Start by working out which patients have -- duplicates, by grouping by patient ID and measuring some useful stuff.

```
, at_tran_patient AS
(SELECT patientid
```
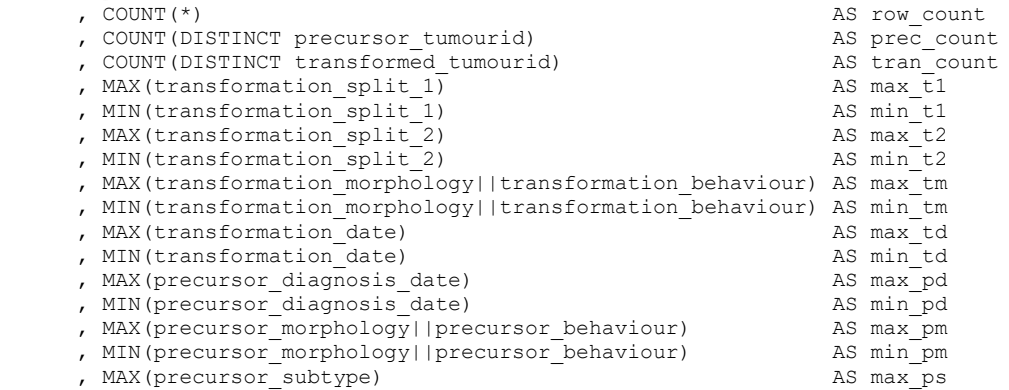

, MIN(precursor subtype) and the matrix of the MIN(precursor subtype) AS min ps FROM at transformation mapped GROUP BY patientid ) , at\_tran\_rank AS (SELECT t.\* , row\_count , prec\_count , tran\_count , max\_t1 , min\_t1  $, max$  $t2$ ,  $min$  $t2$  , max\_tm , min\_tm , max\_td , min\_td , max\_pm , min\_pm , max\_ps , min\_ps , max td - min td AS datedifft , max\_pd - min\_pd AS datediffp RANK() OVER (PARTITION BY t.patientid ORDER BY t.transformation\_date, t.transformed\_tumourid) and the set of the set of the set of the set of the set of the set of the set of the set of the set of the set of the set of the set of the set of the set of the set of the set of the set of the set RANK() OVER (PARTITION BY t.patientid, t.transformation\_split\_1 ORDER BY<br>formation date, t.transformed tumourid) AS trans rank 2 t.transformation date, t.transformed tumourid) AS trans rank 2 , RANK() OVER (PARTITION BY t.patientid ORDER BY t.precursor diagnosis date DESC, t.precursor\_tumourid ) and  $\overline{A}$ S prec\_rank , RANK() OVER (PARTITION BY t.patientid, t.transformation\_split\_1, t.transformed\_tumourid ORDER BY t.precursor\_diagnosis\_date\_desc, t.precursor\_tumourid) AS prec\_rank 2 FROM at transformation mapped t LEFT OUTER JOIN at tran patient f ON f.patientid = t.patientid ) , at\_transformation AS (SELECT t.\* -- When there's only one transformation per patient, just take it , CASE WHEN row count = 1 THEN 1 -- Two transformations in different groups, take both WHEN row count = 2 AND tran count = 2 AND max t1 != min t1 THEN 1 -- When there are two transformations AND they are the same precursor with two -- transformation endpoints, and one of them is 99303 (myeloid sarcoma) and one -- of them is 98613 (AML), take the AML if it is within 92 days. WHEN row count = 2 AND tran count = 2 AND prec count = 1 AND max  $tm="99303'$  AND min tm = '98613' AND datedifft <= 92 AND transformation morphology = '9930' THEN 0 WHEN row count = 2 AND tran\_count = 2 AND prec\_count = 1 AND max\_tm='99303' AND  $min\_tm = '98613'$  AND datedifft <= 92 AND transformation morphology = '9861' THEN 1 -- When there are two transformations in the same group but one is earlier than -- the other take the earlier one. WHEN row count = 2 AND tran count = 2 AND datedifft > 0 AND max t1 = min t1 AND trans rank = 1 THEN  $1$ WHEN row count = 2 AND tran count = 2 AND datedifft > 0 AND max t1 = min t1 AND  $trans\_rank = 2 THEN 0$ -- When there are two transformations, and they are the same precursor with two -- transformation end points and they are on the same day, and one is 9840 (AML -- M6 type) and one is 9861 (AML NOS) take the M6 type. WHEN row count = 2 AND tran count = 2 AND prec count = 1 AND max  $tm="98613'$  AND min tm = '98403' AND datedifft  $\leq 0$  AND transformation morphology = '9861' THEN 0 WHEN row count = 2 AND tran count = 2 AND prec\_count = 1 AND max  $\tan='98613'$  AND min tm = '98403' AND datedifft <= 0 AND transformation morphology = '9840' THEN 1 -- When there are two transformations, and they are the same precursor with two -- transformation end points and they are on the same day with different -- histology take the higher histology. WHEN row count = 2 AND tran count = 2 AND prec count = 1 AND datedifft = 0 AND max t1 = min t1 AND max tm!= min tm AND transformation morphology||transformation behaviour = max\_tm THEN 1

WHEN row count = 2 AND tran count = 2 AND prec\_count = 1 AND datedifft = 0 AND max  $t1$  = min  $t1$  AND max  $tm!=$  min  $tm$  AND transformation morphology||transformation behaviour != max\_tm THEN 0 -- When there are two transformations, andthey are the same precursor with two -- transformation end points and they are on the same day with the same -- histology use tumourID as a tie-break, take the lowest tumour ID. WHEN row count = 2 AND tran count = 2 AND prec count = 1 AND datedifft = 0 AND  $max_{m}$  tm= min\_tm AND trans rank = 1 THEN 1 WHEN row count = 2 AND tran count = 2 AND prec count = 1 AND datedifft = 0 AND max tm= min tm AND trans rank = 2 THEN  $0$ -- When there are two transformations and they are on the same day with the same -- histology but with different precursors take the latest precursor. WHEN row count = 2 AND tran count = 2 AND prec count = 2 AND datedifft = 0 AND max tm= min tm AND prec\_rank = 1 THEN 1 WHEN row count = 2 AND tran count = 2 AND prec\_count = 2 AND datedifft = 0 AND  $max_time = min_time AND prec_range = 2 THEN 0$ -- When there is one transformation but two possible precursor conditions and -- the precursor conditions are in the same precursor\_subtype (ie are basically -- the same) take the precursor condition that is earliest (ie happened first). WHEN row count = 2 AND tran count = 1 AND prec count = 2 AND datediffp > 0 AND min ps = max ps AND prec\_rank = 2 THEN 1 WHEN row count = 2 AND tran count = 1 AND prec count = 2 AND datediffp > 0 AND  $min_p s = max_p s$  AND prec\_rank = 1 THEN 0 -- When there is one transformation but two possible precursor conditions and -- the precursor conditions are in different precursor\_subgroups take the -- precursor condition that is latest in time (ie nearest to the tumour). WHEN row count = 2 AND tran count = 1 AND prec count = 2 AND datediffp > 0 AND prec rank =  $1$  THEN  $1$ WHEN row count = 2 AND tran count = 1 AND prec count = 2 AND datediffp > 0 AND prec rank =  $2$  THEN 0 -- When there is one transformation but two possible precursor conditions, but -- they're both on the same day, take the one with the higher morphology code. WHEN row count = 2 AND tran count = 1 AND prec count = 2 AND datediffp = 0 AND max pm != min pm AND precursor morphology||precursor behaviour = max pm THEN 1 WHEN row count = 2 AND tran count = 1 AND prec count = 2 AND datediffp = 0 AND max pm != min\_pm AND precursor\_morphology||precursor\_behaviour != max\_pm THEN 0 -- When there is one transformation but two possible precursor conditions but -- they're both on the same day with the same morphology code, take the one with -- the lowest tumourID as a tie break. WHEN row count = 2 AND tran count = 1 AND prec count = 2 AND datediffp = 0 AND  $max\_pm = min\_pm$  AND  $prec\_rank = 1$  THEN  $1$ WHEN row count = 2 AND tran\_count = 1 AND prec\_count = 2 AND datediffp = 0 AND max  $pm = min$  pm AND prec rank  $!= 1$  THEN 0 -- When there is a person with more than two transformations. Divide the -- transformations into fundametally different types (using the three top level -- GDO groups). Take the earliest transformation in each group. Take the latest -- precursor condition that was allowed for that transformation. WHEN row count  $>2$  AND trans rank 2 = 1 AND prec\_rank 2 = 1 THEN 1 WHEN row\_count >2 AND trans\_rank\_2 != 1 THEN 0 WHEN row\_count >2 AND trans\_rank\_2 = 1 AND prec\_rank\_2 != 1 THEN 0 ELSE 9999 END AS dedup\_flag FROM at tran rank t ) -- Tidy up the final table. This makes 14,067 transformations on CAS2210, -- of which 13,694 are not duplicates SELECT precursor\_tumourid||'.'||transformed\_tumourid AS transformationID , patientid , precursor\_tumourid , precursor\_diagnosis\_date , precursor\_year , precursor\_morphology

```
 , precursor_behaviour
        , precursor description
     , precursor_subtype
     , precursor_broad_subtype
      , precursor_lineage
      , transformed_tumourid
     , transformation_date 
     , transformation_year
     , transformation_morphology
      , transformation_behaviour 
      , transformation_description
      , transformation_subtype
      , transformation_broad_subtype
      , transformation_lineage
        , trans_source
      , gavin_flag
      , dedup_flag
    , transformation split 1
      , transformation_split_2
FROM at transformation
;
GRANT SELECT ON at_transformation_haem TO analysisncr;
GRANT SELECT ON at_transformation_haem TO analysisuserid;
--------------------------------------------------------------------------------
-- FIN
      --------------------------------------------------------------------------------
```
# <span id="page-30-0"></span>**Appendix D: ICD O3 rev 2011 codes to define haematological malignancies – MORPH\_HAEM table**

This table is the master list of which ICD O3 rev 2011 codes of morphology and behaviour combinations should be counted as haematological malignancies. It is used by the code in Appendix A to define 'all haematological malignancies'. It also has columns for which sub-groups they should be assigned to. It is a copy of the ANALYSISHANHUALIU.GDO\_MORPH\_HAEM@CASREF01 table.

It can be found in the word document version of this SOP, which is available from the [haematology lead,](mailto:hanhua.liu@nhs.net) or on-line at *<https://www.cancerdata.nhs.uk/getdataout>* inside the grouping document for haematological cancers.

# <span id="page-30-1"></span>**Appendix E: Codes to define haematological transformations according to the Gavin paper**

This table is the master list of which pairs of malignancies should be counted as haematological malignancy transformations. It is used by the code in Appendix C to define 'haematological malignancy transformations' and create the transformation table. It follows the Gavin et al paper '*[Towards optimal clinical and epidemiological registration](https://www.sciencedirect.com/science/article/pii/S0959804914001269)  [of haematological malignancies: Guidelines for recording progressions, transformations](https://www.sciencedirect.com/science/article/pii/S0959804914001269)  [and multiple diagnoses](https://www.sciencedirect.com/science/article/pii/S0959804914001269)*. It is a copy of the ANALYSISANDREWBACON.GDO\_TRANSFORMATION\_HAEM@CASREF01 table.

30

It can be found in the word document version of this SOP, which is available from the [haematology lead,](mailto:hanhua.liu@nhs.net) or on-line at

*<https://www.cancerdata.nhs.uk/getdataout>* inside the grouping document for haematological cancers.